## Abstract Data Types

# 3.4 Encapsulation and ADTs

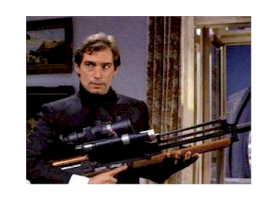

Bond. What's your escape route? Saunders. Sorry old man. Section 26 paragraph 5, that information is on a need-to-know basis only. I'm sure you'll understand.

Introduction to Computer Science • Robert Sedgewick and Kevin Wayne • Copyright © 2006 • http://www.cs.Princeton.EDU/IntroCS

#### Data type. Set of values and operations on those values.

Ex. int, String, Complex, Vector, Document, Wave, Tour, …

Abstract data type. Data type whose internal representation is hidden.

## Separate implementation from design specification.

- ! Class provides data representation and code for operations.
- . Client uses data type as black box.
- ! API specifies contract between client and class.

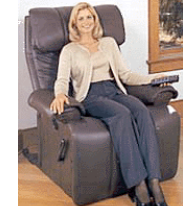

- volume

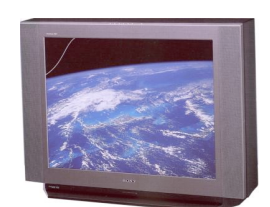

**Implementation** - cathode ray tube - electron gun - Sony Wega 36XBR250 - 241 pounds

3

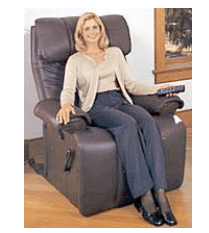

Client

**APT** - volume - change channel - adjust picture

**Intuition** 

- decode NTSC signal

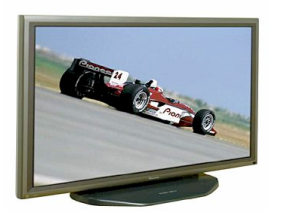

2

4

**Implementation** - gas plasma monitor - Pioneer PDP-502MX - wall mountable - 4 inches deep

client needs to know how to use API

implementation needs to know what API to implement

Can substitute better implementation without changing the client.

**Intuition** 

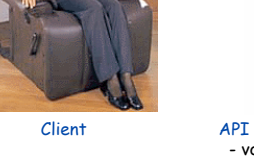

- change channel - adjust picture - decode NTSC signal

client needs to know how to use API

implementation needs to know what API to implement

Implementation and client need to agree on API ahead of time.

Counter Data Type

Counter. Data type to count electronic votes.

```
public class Counter {
  int count;
  public Counter() { count = 0; }
  public void hit() { count++; }
  public int get() { return count; }
}
          Counter c = new Counter();
```
Legal Java client.

Pitfall. Al Gore receives -16,022 votes in Volusia County, Florida.

**c.count = -16022;**

Counter ADT

Counter. Abstract data type to count electronic votes.

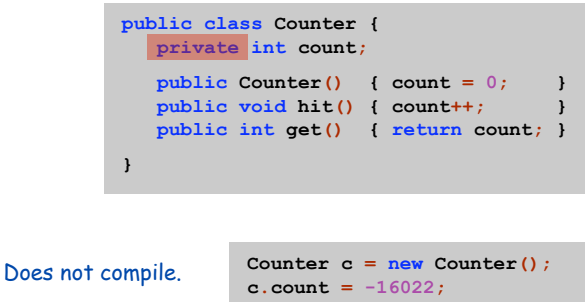

Benefit. Can guarantee invariant that each data type value remains in a consistent state.

Changing Internal Representation

## Java ADTs.

- $\blacksquare$  Keep data representation hidden with private access modifier.
- . Expose API to clients using public access modifier.

```
public class Complex {
  private double re;
  private double im;
  public Complex(double re, double im) { … }
  public double abs() { … }
  public Complex plus(Complex b) { … }
  public Complex times(Complex b) { … }
  public String toString() { … }
}
```
# e.g., to polar coordiantes

Advantage. Can switch internal representation without changing client. Note. All our data types are already ADTs!

Time Bombs

6

8

## Representation changes.

- ! [Y2K] Two digit years: January 1, 2000.
- ! [Y2038] 32-bit seconds since 1970: January 19, 2038.
- ! [ZIP codes] USPS changed from ZIP to ZIP + 4 code in 1983.
- . [VIN numbers] Will run out by 2010  $\Rightarrow$  representation change ahead!

Lesson. By exposing data representation to client, need to sift through millions of lines of code in client to update.

## Ask, Don 't Touch

## Encapsulation.

- ! Can't "touch" data and do whatever you want.
- ! Instead, "ask" object to manipulate its data.

"Ask, don't touch."

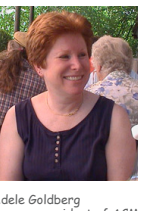

Adele Goldberg Former president of ACM Co-developed Smalltalk

9

11

### Lesson. Limiting scope makes programs easier to maintain and understand.

"principle of least privilege"

Introduction to Computer Science • Robert Sedgewick and Kevin Wayne • Copyright © 2006 • http://www.cs.Princeton.EDU/IntroCS

Review

## Data type. Set of values and operations on those values.

Ex. int, String, Complex, Vector, Document, Wave, Tour, …

## A Java class allows us to define a data type by:

- ! Specifying a set of values (instance variables).
- . Defining operations on those values (methods).

## Modular programming. Break up a larger program into smaller, independent pieces.

- ! Class = program that defines a data type.
- ! Client = program that uses a data type.

Procedural vs. Object Oriented Programming

## Procedural programming. [verb-oriented]

- . Tell the computer to do this.
- ! Tell the computer to do that.

Alan Kay's philosophy. Software is a simulation of the real world.

- . We know (approximately) how the real world works.
- . Design software to model the real world.

#### Objected oriented programming (OOP). [noun-oriented]

- . Programming paradigm based on data types.
- . Identify things that are part of the problem domain or solution.
- . Things in the world know things: instance variables.
- . Things in the world do things: methods.

# 3.3 Modular Programming

## Alan Kay

## Alan Kay. [Xerox PARC 1970s]

- ! Invented Smalltalk programming language.
- ! Conceived Dynabook portable computer.
- ! Ideas led to: laptop, modern GUI, OOP.

"The computer revolution hasn't started yet."

"The best way to predict the future is to invent it."

"If you don't fail at least 90 percent of the time, you're not aiming high enough."

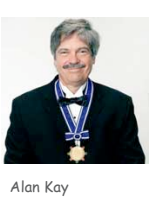

Alan Kay 2003 Turing Award

13

15

# Red States, Blue States

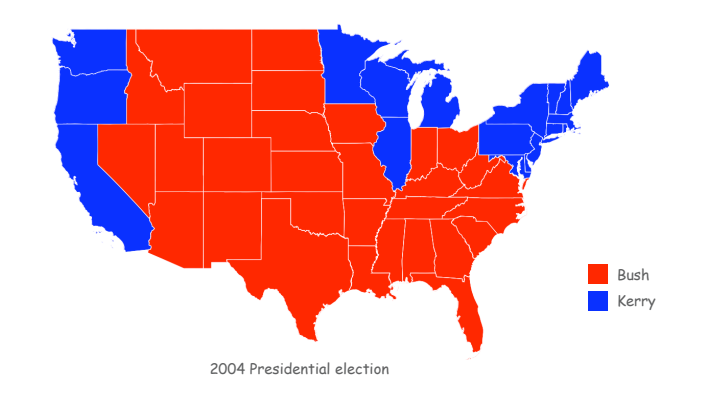

Introduction to Computer Science • Robert Sedgewick and Kevin Wayne • Copyright © 2006 • http://www.cs.Princeton.EDU/IntroCS

Data Abstraction

Data abstraction. Model problem by decomposing into components.

Polygon. Geometric primitive. Region. Name, postal abbreviation, polygonal boundary. Vote tally. Number of votes for each candidate. Election map. Set of regions and corresponding vote tallies for a given election.

Geographic Boundaries

### USA data file. State names and boundary points.

Data source: US census bureau, **www.census.gov/tiger/boundary.**

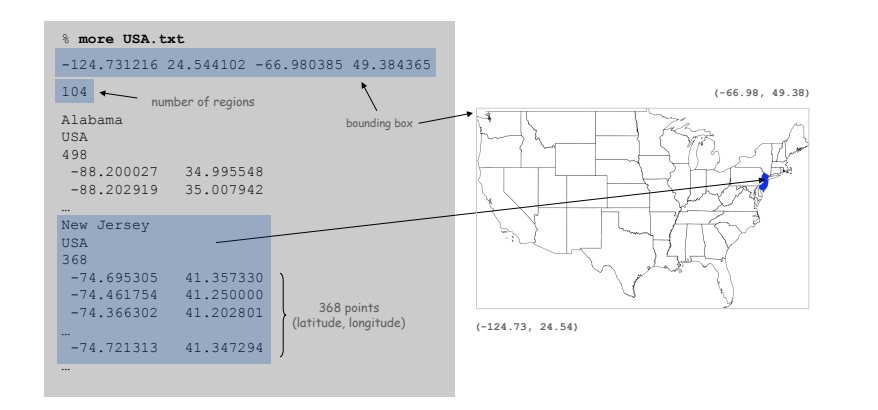

# State data files. County names and boundary points.

Data source: US census bureau, **www.census.gov/tiger/boundary.**

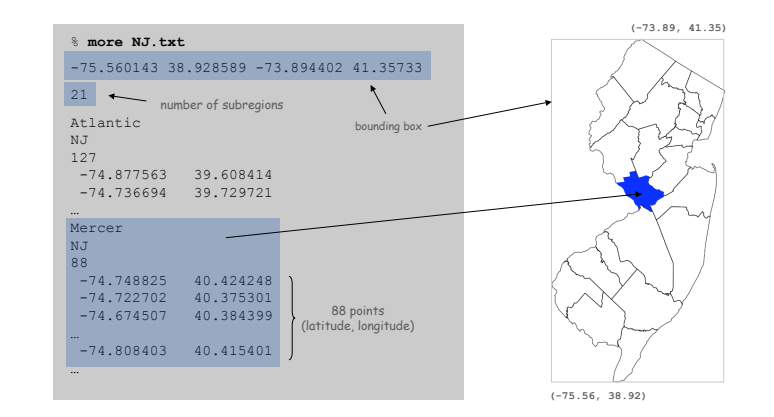

Boundary Data: Counties within a State

Polygon ADT

## Polygon. Closed, planar path with straight line segments. Simple polygon. No crossing lines.

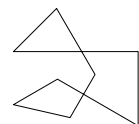

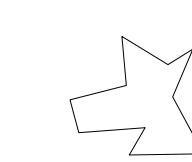

polygon (8 points)

simple polygon (10 points)

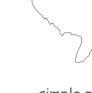

simple polygon (368 points) 17

19

# Polygon ADT

```
public class Polygon {
  private int N; // number of boundary points
  private double[] x, y; // the points (x[i], y[i])
  // read from input stream
  public Polygon(In in) {
      N = in.readInt();
      x = new double[N];y = new double[N];for (int i = 0; i < N; i++) {
         x[i] = in.readDouble();
         y[i] = in.readDouble();
      }
  }
  public void fill() { StdDraw.filledPolygon(x, y); }
  public double perimeter() { … }
  public boolean contains(double x0, double y0) { … }
  public String toString() { … }
}
```
Polygon: Pieces and Holes

Pieces. A state can be comprised of several disjoint polygons.

Holes. A county can be entirely inside another county.

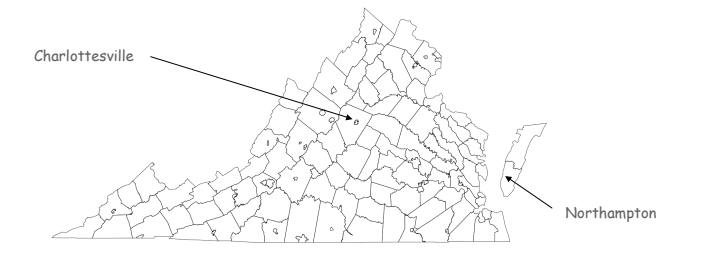

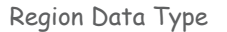

Region. Represents a state or county.

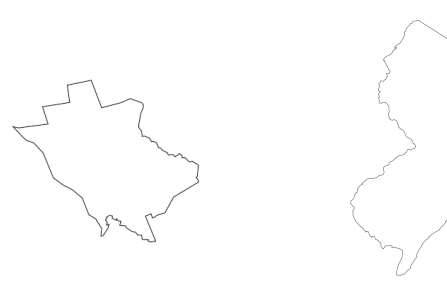

Mercer, NJ New Jersey, USA

22

Region Data Type: Java Implementation

```
public class Region {
  private String name; // name of region
  private String usps; // postal abbreviation
  private Polygon poly; // polygonal boundary
  public Region(String name, String usps, Polygon poly) {
     this.name = name;
     this.usps = usps;
     this.poly = poly;
  }
  public void fill() { poly.fill(); }
  public boolean contains(double x, double y) {
     return poly.contains(x, y);
   }
  public String toString() { … }
}
```
# Election Returns

### Election returns. Number of votes for Bush, Kerry, Nader by region.

Data source: David Leip, **www.uselectionatlas.org.**

#### % **more USA2004.txt** Alabama,1176394,693933,13122, Alaska,190889,111025,10684, Arizona,1104294,893524,14767, Arkansas,572898,469953,12094, California,5509826,6745485,164546, Colorado,1101255,1001732,27343, Connecticut,693826,857488,27455, Delaware,171660,200152,3378, District of Columbia,21256,202970,3360, Florida,3964522,3583544,61744, Georgia,1914254,1366149,21472, Hawaii,194191,231708,3114, Idaho,409235,181098,8114, Kansas,736456,434993,16307, Kentucky,1069439,712733,13688, ...<br>Virginia**,** 1716959**,** 1454742**,** 26666**,** 1,914,254 Bush 1,366,149 Kerry 21,472 Nader

Washington,1304894,1510201,43989, West Virginia,423778,326541,5568, Wisconsin,1478120,1489504,29383, Wyoming,167629,70776,5023,

Vote Tally Data Type

## VoteTally. Represents the election returns for one region.

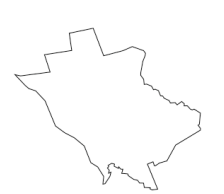

Mercer, NJ 56,604 Bush 91,580 Kerry 1,326 Nader

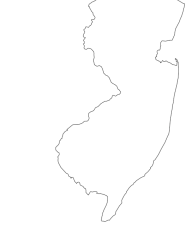

New Jersey, USA 1,670,003 Bush 1,911,430 Kerry 30,258 Nader

Election Returns: Counties within a State

## Election returns. Number of votes for Bush, Kerry, Nader by region.

Data source: David Leip, **www.uselectionatlas.org.**

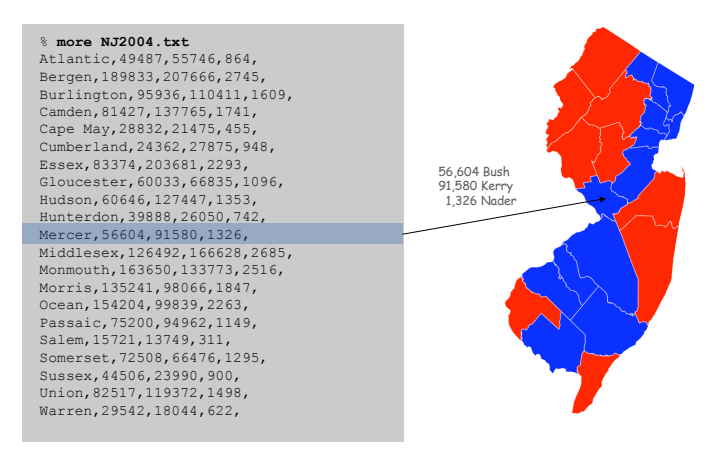

Vote Tally Data Type: Java Implementation

```
public class VoteTally {
   private int rep, dem, ind;
   public VoteTally(String name, String usps, int year) {
      In in = new In(uss + year + ".txt");
      String input = in.readAll();
      int i0 = input.indexOf(name);
      int i1 = input.indexOf(",", i0+1);
      int i2 = input.indexOf(",", i1+1);
      int i3 = input.indexOf(",", i2+1);
      int i4 = input.indexOf(",", i3+1);
      rep = Integer.parseInt(input.substring(i1+1, i2));
      dem = Integer.parseInt(input.substring(i2+1, i3));
      ind = Integer.parseInt(input.substring(i3+1, i4));
   }
   public Color getColor() {
      if (rep > dem) return StdDraw.RED;
      if (dem > rep) return StdDraw.BLUE;
      return StdDraw.BLACK;
   }
}
                                               % more NJ2004.txt
                                               ...<br>Mercer,56604,91580,1326,
                                              \frac{7}{11} i2 i3
```
25

## ElectionMap Data Type

ElectionMap. Represents the election map for a given election.

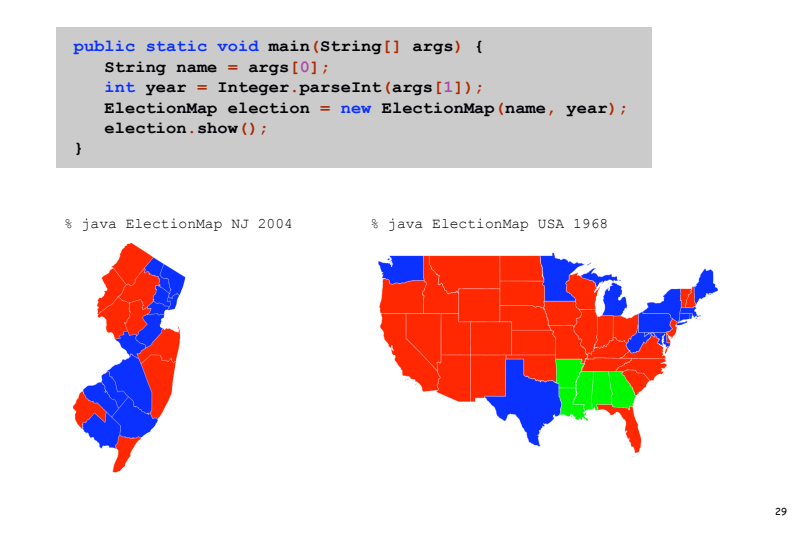

Election Map Data Type: Java Implementation

```
public class ElectionMap {
  private int N;
  private Region[] regions;
  private VoteTally[] votes;
  public ElectionMap(String name, int year) {
     In in = new In(name + ".txt");// read in bounding box and rescale coordinates
     N = in.readInt();
     regions = new Region[N];
     votes = new VoteTally[N];
     for (int i = 0; i < N; i++) {
        String name = in.readLine();
        String usps = in.readLine();
        Polygon poly = new Polygon(in);
        regions[i] = new Region(name, usps, poly);
        votes[i] = new VoteTally(name, usps, year);
     }
  }
  public void show() {
     for (int i = 0; i < N; i++) {
        StdDraw.setPenColor(votes[i].getColor());
        regions[i].fill();
     }
  }
}
```
Visual Display of Quantitative Information

## Red states, blue states. Creates a misleading and polarizing picture.

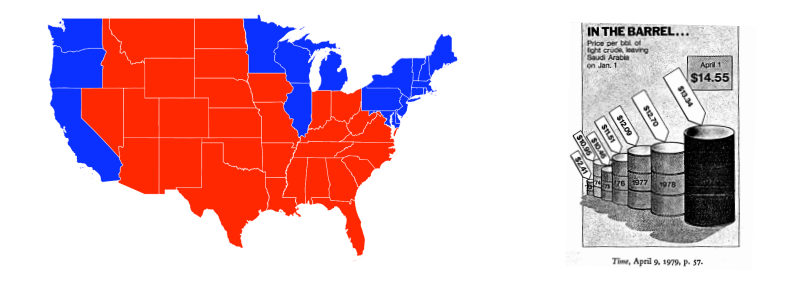

Edward Tufte. Create charts with high data density and that tell the truth.

# Data Visualization

## Purple

Purple New Jersey

- Goal. Assign color based on number of votes for each candidate.
- $a_1$  = Bush votes.
- $a_2$  = Nader votes.
- $a_3$  = Kerry votes.

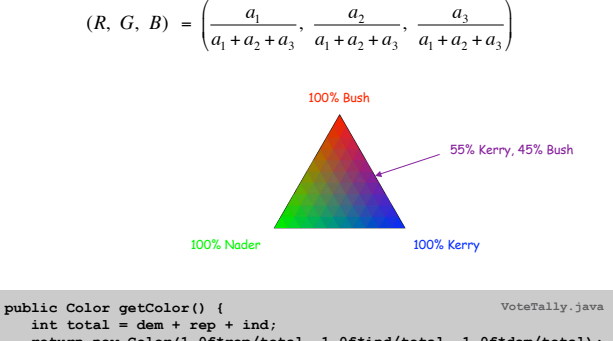

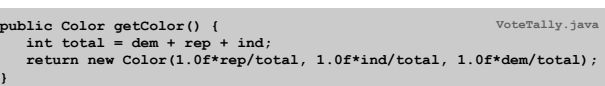

% java ElectionMap NJ 2004

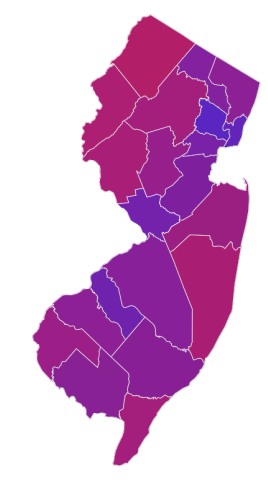

Purple America

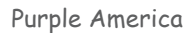

% java ElectionMap USA 2004

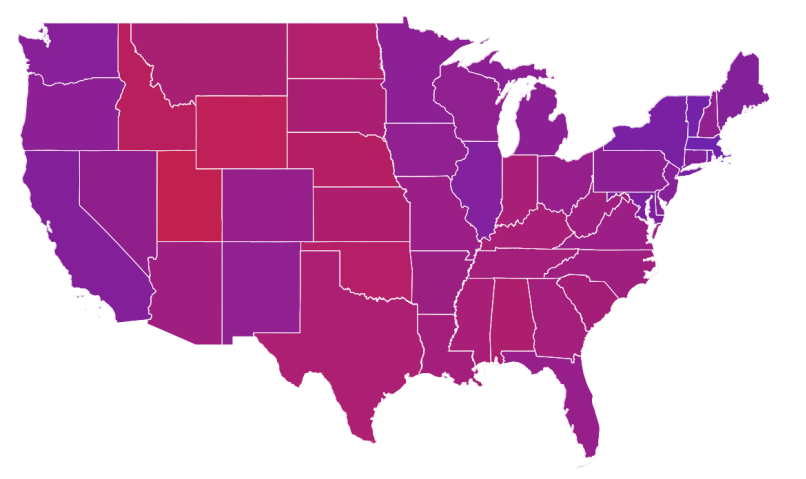

% java ElectionMap USA-county 2004

33

35

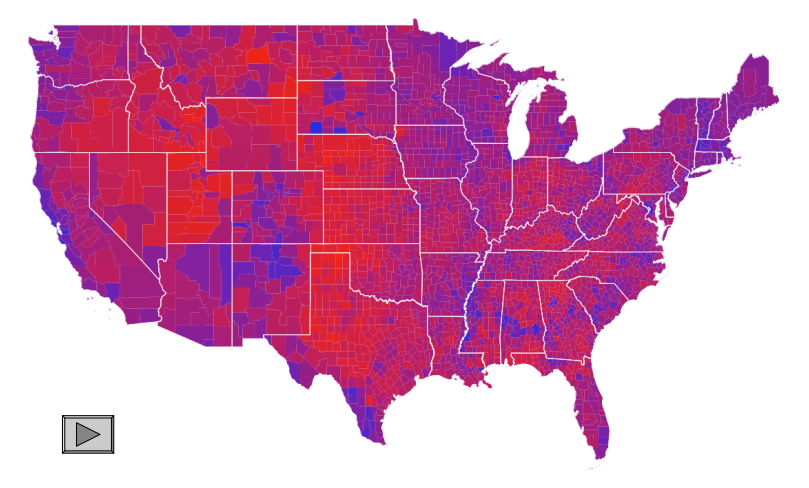

## Screen Scraping the Election Returns

## Election Scraper (sketch)

#### Screen scrape. Data available on Web; download html and parse.

**http://uselectionatlas.org/RESULTS/datagraph.php?year=2004&fips=34**

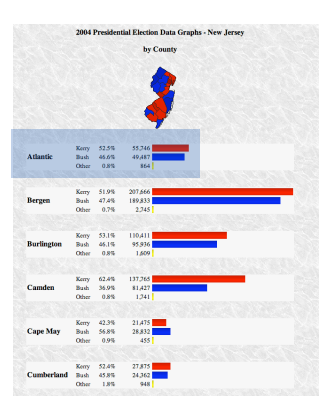

<div> <br />><b>>>>>2004 Presidential Election Data Graphs - New Jersey<br />>
cbr />by County</b><br />
cbr />
cbr />
cbr />
cbr />
cmg<br>
src="img.php?year=2004&amp;st=NJ&amp;type=map&amp;off=0" alt="Map" /><br />>/> /><br />>//><div class="info"><table cellpadding="2"><tr><td style="width:100px"<br>rowspan="3"><b>Atlantic</b></td><td class="cnd">Kerry</ td><td class="per">52.5&#37;</td><td class="dat">55,746</ td><td class="bar"><div class="bardem" style="width:<br>26.8%">&nbsp;</div></td></tr><tr>><td>Bush</td><td class="per">46.6%</td><td class="dat">49,487</ td><td><div class="barrep" style="width:23.8%">&nbsp;</<br>div></td><div class="barrep" style="width:23.8%">&nbsp;</ class="per">0.8%</td><td class="dat">864</td><td><div class="baroth" style="width:1.0%"> </div></td></<br>tr></table><br />>/>/><br />>>/table cellpadding="2"><tr><td style="width:100px" rowspan="3"><br >>b>Bergen</b></td><td class="cnd">Kerry</td><td class="per">51.9&#37;</td><td<br>class="dat">207,666</td><td class="bar"><div class="bardem" style="width:100.0%"> </div></td></ tr><tr><td>Bush</td><td class="per">47.4&#37;</td><td class="dat">189,833</td><td><div class="barrep" style="width:91.4%"> </div></td></tr><tr><td>Other</ div></td></tr></table><br />>/>><br />><table...

Layers of Abstraction

#### Relationships among data types.

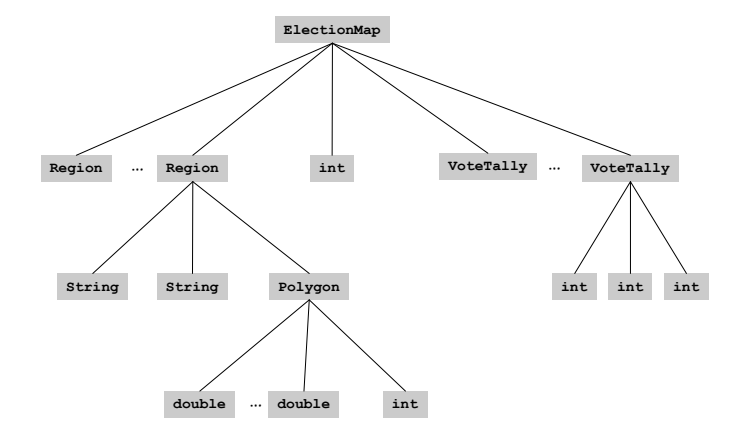

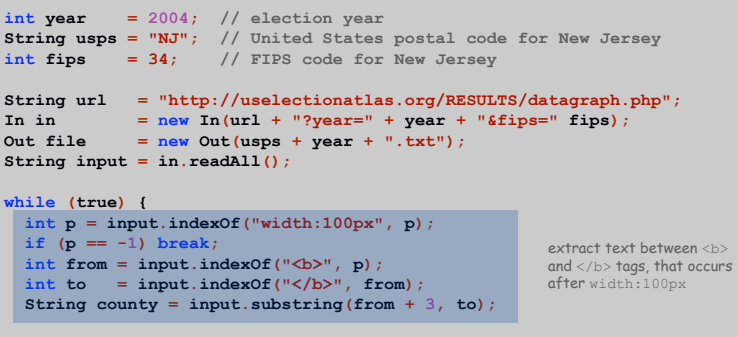

**// extract vote total for each candidate**

**file.println(county + "," + bush + "," + kerry + "," + nader + ",");**

38

44

Summary

#### Modular programming.

**}**

- ! Break a large program into smaller independent modules.
- . Ex: Polygon, Region, VoteTally, ElectionMap, In, Out, Draw.

#### Debug and test each piece independently. [unit testing]

- . Fach class can have its own  $main()$ .
- . Spend less overall time debugging.

#### Ex: building large software project.

- ! Software architect specifies API.
- ! Each programmer implements one module.

### Ex: build reusable libraries.

- ! Language designer extends language with ADTs.
- ! Programmers share extensive libraries.
- $\mathsf{Ex:}$  Draw, In, Out, Polygon, ...

39